### POSIX Threads

Mark Greenstreet

CpSc 418 – Oct. 31, 2013

<span id="page-0-0"></span>

Mark Greenstreet **[POSIX Threads](#page-23-0)** CpSc 418 – Oct. 31, 2013 1/24

# Lecture Outline

### POSIX Threads

### Count 3's

- $\blacktriangleright$  Creating threads
- $\blacktriangleright$  Joining threads
- **Communication between Threads** 
	- $\blacktriangleright$  Shared Memory
	- $\blacktriangleright$  Locks
	- $\blacktriangleright$  Signals
- Correctness of shared memory programs

# POSIX Threads

- POSIX threads: a library for writing parallel programs in C for shared-memory, multiprocessors (under Unix).
- **Provides functions for thread creation and termination.**
- Provides functions for locking (mutual exclusion).
- Provides functions for signaling between threads.

# Count 3's: Design

- Given *A* an array of *n* integers.
- **•** Let *t* be the intended number of worker threads.
- Create *t* threads
	- Each thread counts the number of 3's in a sub-array of roughly  $n/t$ elements.
	- ► Each thread writes its count into a separate element of a *results* array and then terminates.
- **•** The main thread waits for each worker thread to terminate and adds up their values to get the total number of 3's in *A*.

# Creating a POSIX thread

pthread\_create(threadId, threadAttr, thread\_fn, thread\_arg)

- $\bullet$  threadId: a pointer to a pthread t, a thread identifier;
- threadAttr: attributes for the thread set it to NULL to get the defaults;
- **threadFn: call this function to start execution of the thread:**
- **threadArg: the parameter to pass to threadFn.**
- Corresponds to Erlang spawn(Fun, ArgList):
	- $\triangleright$  pthread thread create corresponds to spawn.
	- $\triangleright$  thread fn corresponds to Fun.
	- $\triangleright$  thread arg corresponds to ArgList.
	- $\triangleright$  threadId corresponds to the return value of spawn.
		- $\star$  Why?
		- $\star$  Because this is C:

no explicit exceptions return value used to report errors

# A thread for counting 3's

```
typedef struct {
  int \stara, lo, hi; // count 3's for a[lo..(hi-1)]
  int *count; \frac{1}{2} // put the local count here
} c3s_arg;
```

```
// c3s_thread: count the number of threes in a[lo..(hi-1)]
void \starc3s_thread(void \starvoid_arg) {
  c3s arg *arg = (c3s arg *) (void arg);
  int *a = arg->a; // copy arg's fields to local variables
  int lo = arg->lo;int hi = \text{arg-}hi;
  int count = 0:
  for(int i = lo; i < hi; i++) // count
    count += a[i] == 3;*(arg->count) = count; // save our result
  return(NULL); // that's it
}
```
### Creating Threads: Example

```
// allocate arrays for thread IDs and per-thread counts
pthread_t *threadId =(\text{phread} \cdot \star) (malloc(t*sizeof(pthread t));
int \star counts = (int \star) (malloc(t\starsizeof(int)));
int oldHi = 0;
```

```
// start threads: give each n/t values of a to work on
for(int i = 0; i < t; i++) {
  c3s_arg *arg = (c3s_{arg} *)(malloc(sizeof(c3s_{arg})));
  arg->a = a; arg->10 = oldHi;arg\text{-}h_i = (((long long int)(n))*(i+1))/t;arg\rightarrow count = \& (counts[i]);if(pthread create(&threadId[i], NULL, c3s thread, arg) != 0) {
    perror("count 3's: ");
    exit(-1);
  }
  oldHi = arg->hi;}
```
# Reaping Threads

• The parent thread calls: pthread join(threadId, void \*\*status)

- Inter thread is a pointer to a pthread t. Thread join waits until the thread corresponding to threadId exits.
- $\triangleright$  status: The exiting thread can pass a pointer back to it's parent with this. If status  $== NULL$ , then the exit value is ignored.
- The child thread calls: pthread exit(void \*status)
	- Another way to exit is the thread's top-level function can return. I haven't found any documnetion for what \*status gets set to in this case.

### Reaping Threads: Example

```
// wait for all threads to finish
for(int i = 0; i < t; i++) {
  if(pthread_join(threadId[i], NULL) != 0) {
    perror("count 3's: ");
    ext(-2);
  }
  n3s += counts[i];
}
return(n3s);
```
# Count 3's: runtime

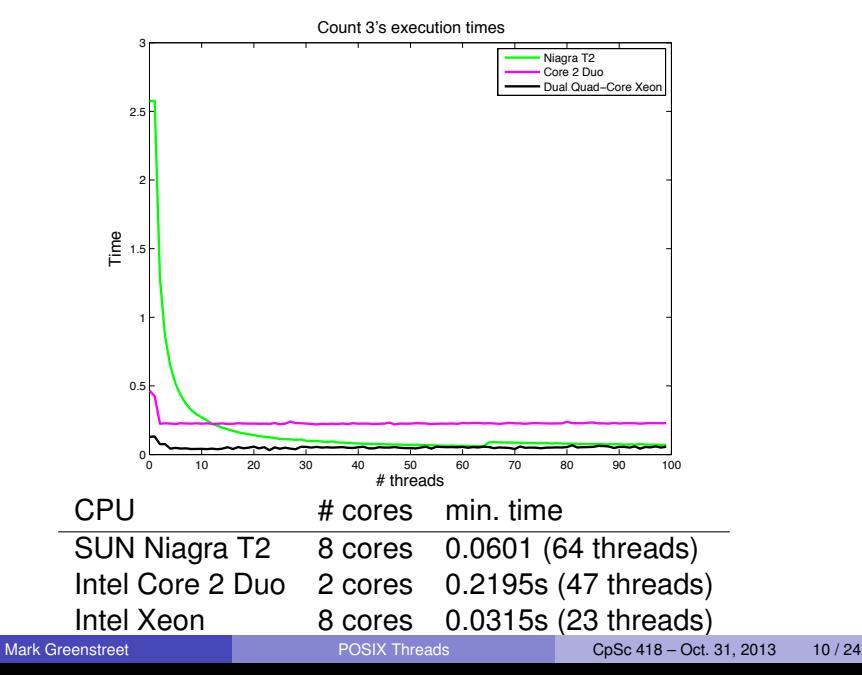

# Communication and Synchronization

- **Shared Memory**
- **o** Mutexes
- Condition Variables
- **•** Barriers

# Pthreads provides a higher-level API

- **Threads communicate using shared memory.**
- Mutual exclusion objects, condition variables, and barriers provide synchronization between threads.
- Pthreads functions also perform the necessary memory fences to make sure that the data is consistent between threads.
	- $\triangleright$  For changes by thread 1 to be guaranteed to be visible to thread 2: both threads must perform a pthreads synchronization action between the writes by thread 1 and the reads by thread 2.
- **o** In other words:
	- $\blacktriangleright$  All pthreads synchronization operations are ordered according to their logical dependencies:
	- $\triangleright$  Within a thread, the thread's actions and its pthreads calls are ordered as expected.
	- $\blacktriangleright$  Example:
		- $\star$  If thread 1 unlocks a mutex that then allows thread 2 to continue execution,
		- $\star$  Then all operations performed by thread 1 before the unlock are visible to operations performed by thread 2 after it acquires the lock.

### Producer-Consumer

#### **• Problem statement:**

- In The producer generates a sequence of data values:  $v_1, v_2, \ldots$
- $\blacktriangleright$  The consumer reads this sequence from the producer.
- If the consumer is ready to read a value and none is available from the producer, then the consumer stalls until the a data value is available.
- $\blacktriangleright$  Likewise, we can implement this interface with a fixed-capacity buffer.
	- $\star$  In this case, if the producer generates a value and there is no empty space available in the buffer, the producer stalls until the value can be written to the buffer.
- We'll look at an implementation using a shared, fixed-sized array as a buffer.

### Producer-Consumer: try 1

```
Value buffer[n]; // shared buffer
int wptr, rptr; // indices for current write and read positions
int next(int i) \frac{1}{2} // cyclic successor of i
   return((i+1) )(n);
}
void put (Value v) \{ // called by producer
   if(next(wptr) != rptr) {
       buffer[wp] = v;wptr = next(wptr);} else ???
}
Value take() \{ // called by consumer
   if(rptr != wptr) {
       Value v = \text{buffer}[\text{rptr}];rptr = next(rptr);return(v);
     else ???
}
```
### Producer-Consumer: try 2

```
void put (Value v) \{ // called by producer
   while(next(wptr) == rptr); // wait for empty space
   buffer[wp] = v;wptr = next(wptr);}
Value take() \{ // called by consumer
   while(rptr == wptr); // wait for data to arrive
   Value v = \text{buffer}[\text{rptr}];rptr = next(rptr);return(v);
}
```
What's wrong with this solution?

### Condition Variables (try cond-1)

- $\bullet$  wait (cond); this thread waits until a signal is sent to cond.
- **•** signal (cond); this thread sends a signal to cond.

## Producer-Consumer: try 3

```
Cond w_cond, r_cond; // condition variables
void put (Value v) \{ // called by producer
   int oldwptr = wptr;
   if(newt(wptr) == rptr)wait(w_{cond});buffer[wp] = v;wptr = next(wptr);if(oldwptr == rptr)
      signal(r_cond);
}
Value take() \{ // called by consumer
   int oldrptr = rptr;
   if(rptr == wptr)wait(r_{cond}):
   Value v = \text{buffer}[\text{rptr}];rptr = next(rptr);if(new(wptr) == oldrptr)signal(w_cond);
   return(v);
}
```
### Mutex Variables

**O** lock (mutex); this thread acquires a lock on mutex.

- $\triangleright$  Only one thread can have the lock at a time.
- If a thread  $\theta_i$  attempts to lock a mutex that thread  $\theta_i$  has already locked, then thread θ*<sup>i</sup>* will block.
- **O** unlock (mutex): this thread releases its lock on mutex.
	- If one or more threads are blocked trying to lock the mutex, then one of them will acquire the lock.
	- If multiple threads are waiting for the mutex, an arbitrary one gets it.
	- $\blacktriangleright$  There is no promise or intent of first-come-first-served awarding of the mutex to waiting threads.

## Producer-Consumer: try 4

```
Mutex m; // a mutex variable
   void put(Value v) { // called by producer
   int oldwptr = wptr;
   lock(m);
   if(next(wptr) == rptr)
       wait(w_{\text{-cond}});buffer[wpr] = v;wptr = next(wptr);if(oldwptr == rptr)signal(r_cond);
   unlock(m);
Value take() \{ // called by consumer
   int oldrptr = rptr;
   lock(m);
   if(rptr == wptr)wait(r_{cond}):
   Value v = \text{buffer}[\text{rptr}];rptr = next(rptr);if(new(twptr) == oldrptr)signal(w_cond);
   unlock(m);
   return(v);
```
}

}

### Condition variables and mutexes

- We need a mutex with each condition variable
	- $\triangleright$  Otherwise, we can't safely check the wait condition.
- **If the thread needs to wait, then the mutex needs to be unlocked** after the thread is waiting for the signal.
	- $\triangleright$  But, if the thread is waiting for a signal, then it's blocked,
	- $\blacktriangleright$  . . and it can't do anything.
	- In particular, it can't unlock the mutex.
- $\bullet$  Solution: the wait function handles the mutex lock:
	- $\blacktriangleright$  When the thread is suspended, wait unlocks the mutex.
	- $\blacktriangleright$  When the thread is resumed, wait relocks the mutex.

# Producer-Consumer: final solution

```
void put(Value v) { // called by producer
   int oldwptr = wptr;
   lock(m);
   if(new(wptr) == rptr)wait(w_{\text{cond}}, m);
   buffer[wptr] = v;wptr = next(wptr);if(oldwptr == rptr)signal(r_cond):
   unlock(m):
}
Value take() \{ // called by consumer
   int oldrptr = rptr;
   lock(m):
   if(rptr == wptr)wait(r_{\text{-cond}}, m);
   Value v = buffer[rr];
   rptr = next(rptr);if(new(wptr) == oldrptr)signal(w_cond);
   unlock(m);
   return(v);
```
} We could unlock the mutex while updating buffer, rptr, and wptr. Should we?

### **Mutexes**

The mutex type: pthread mutex\_t

**o** declare and initialize a mutex:

pthread\_mutex\_t my\_mutex;

pthread mutex init(&my mutex, NULL);

- using a mutex:
	- ▶ pthread\_mutex\_lock(&my\_mutex);
	- ▶ pthread\_mutex\_unlock(&my\_mutex);
	- pthread\_mutex\_trylock(&my\_mutex);
	- ▶ pthread\_mutex\_destroy(&my\_mutex);
- usage:
	- $\triangleright$  Typically, a mutex is associated with a shared data structure.
	- $\triangleright$  A thread acquires the mutex before accessing the data structure.

### Condition Variables

The condition variable type: pthread\_cond\_t

- declare and initialize a condition variable: pthread\_cond\_t my\_cond; pthread\_cond\_init(&my\_cond, NULL);
- using a condition:
	- ▶ pthread\_cond\_wait(&my\_cond);
	- ▶ pthread\_cond\_signal(&my\_cond);
	- ▶ pthread\_cond\_broadcast(&my\_cond);
	- ▶ pthread\_cond\_destroy(&my\_cond);
- condition variables and locks:
	- $\blacktriangleright$  Each condition variable should have an associated mutex.
	- $\triangleright$  A thread must acquire the mutex before invoking pthread cond wait, pthread cond signal, or pthread cond broadcast.

# For more information

### **• POSIX threads**

- $\blacktriangleright$  Lin & Snyder, chapter 6.
- <span id="page-23-0"></span> $\triangleright$  <https://computing.llnl.gov/tutorials/pthreads>
- **Upcoming Lectures** 
	- $\triangleright$  Nov. 5: Bitonic Sorting (part 1)
	- $\triangleright$  Nov. 7: Bitonic Sorting (part 2)
	- $\triangleright$  Nov. 12, 14: GPUs, examples of parallel programs
	- $\triangleright$  Nov. 19: MPI (Read Lin & Snyder chapter 7).